## <sup>,</sup> ittels Siefes Gtiftungs-Patents erkläre ich, <mark>Berhard Jockel</mark>, geboren zu Aungen am 24. Juli des<br>Jahres 1951, für die Jockel-Gtiftung fowie deren Bevollmächtigte im Befchäftsverkehr:

Zemäß alter Eradition und feit über 800 Jahren geübtem Brauch habe ich in diefem Jahre 2009 nach Chrifti Beburt ein Wappen geftiftet und als Gymbol für die Jockel-Etiftung festgelegt. Bierbei bekenne ich mich zu den Prinzipien und Tugenden, die eine Wappenführung von Anbeginn des Wappenwesens begleitet haben: Ritterlichkeit, Großmut und Ehrbewußtfein.

M eine Bedanken und Wertvorftellungen fowie die guten Wünfche für die Jukunft der Jockel-Gtiftung habe ich in die Beftaltung des Wappens einfließen laffen. Möge es allen, die an der Gtiftung teilhaben und fich in den Dienft ihrer Ziele ftellen, ein Beichen des Traditionsbewußtfeins und ein Band der Identifikation fein und zu einer nimmer versiegenden Quelle des Gtolzes auf die Gtiftung werden.

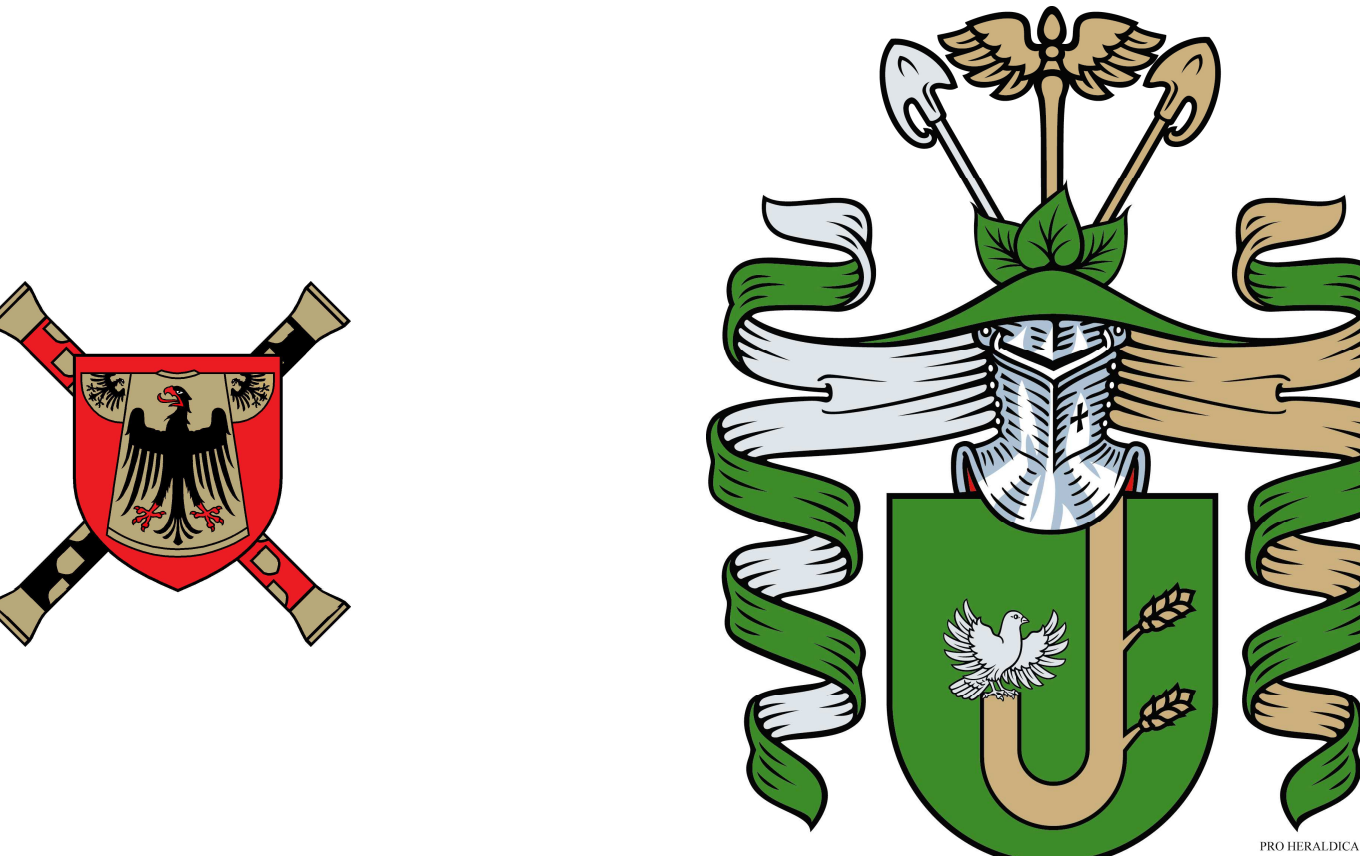

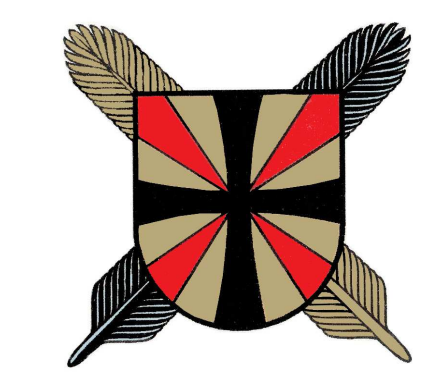

ach meinem Willen follen für Siefes Wappen führungsberechtigt fein: Die Gtiftung als juriftifche Perfon fowie Seren Bevollmächtigte im Gefchäftsverkehr. as Wappen ift vom Wappen-HEROLD, Deutfche Beraldifche Gefellfchaft e. D., geprüft und in der von PRO HERALDICA, Deutfche Forfchungsgefellfchaft für Beraldik und Genealogie mbB, im Jahre 2009 erftellten Dokumentation über die Gtiftung unter der Archipnummer 49140 beschrieben und blasoniert.

Bungen, Fünfter L'Aovember a.D. 2009